## **Demandes**

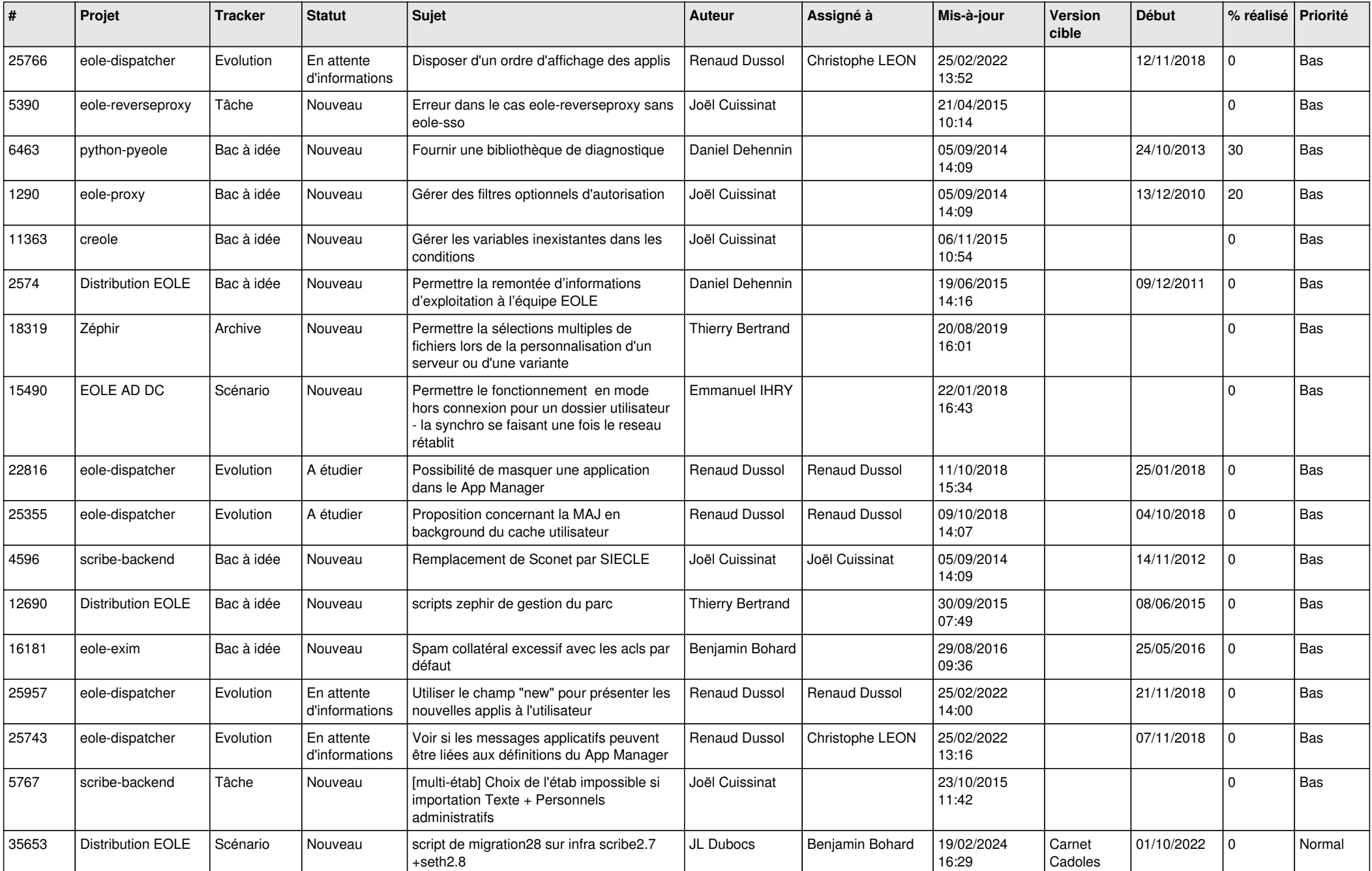

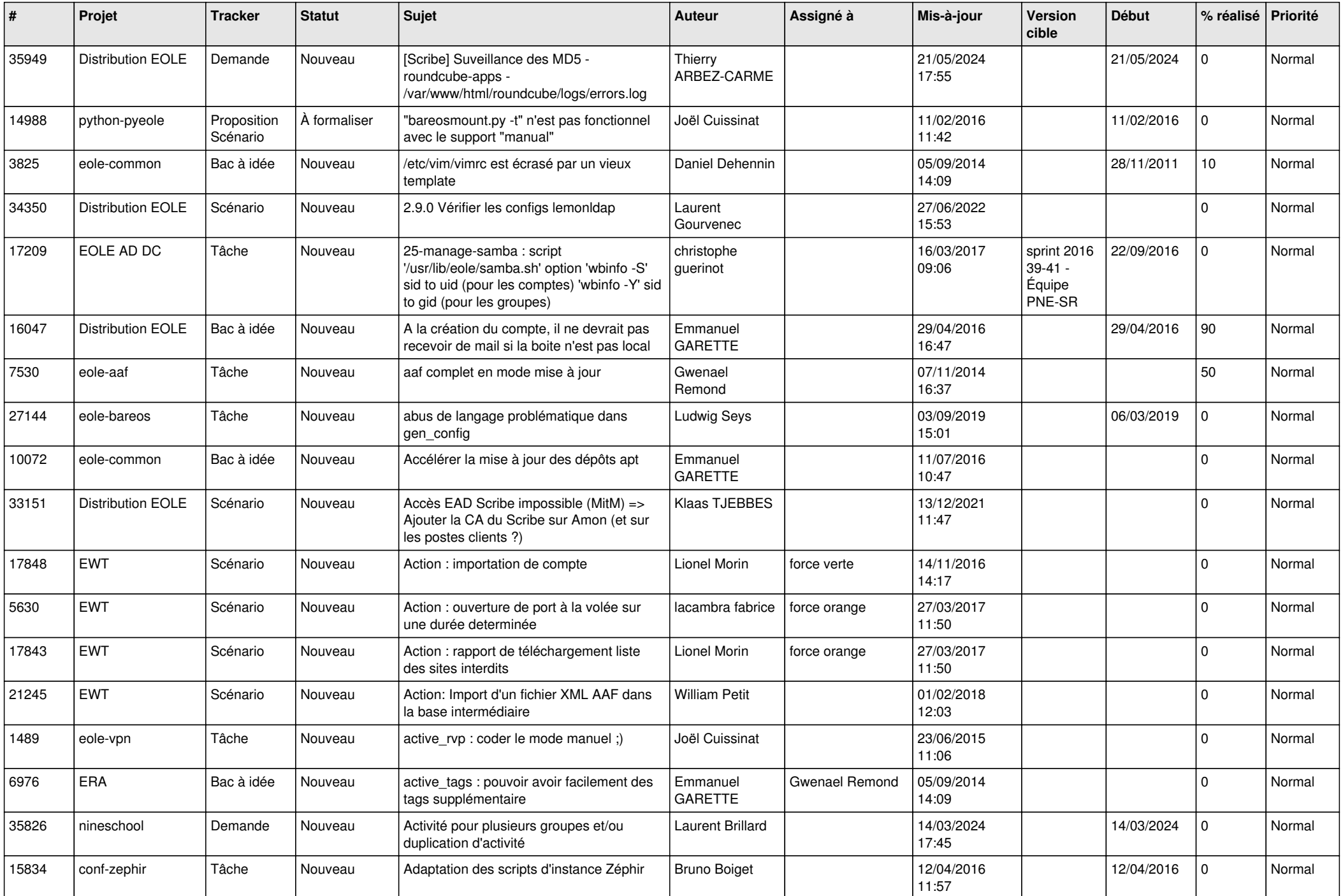

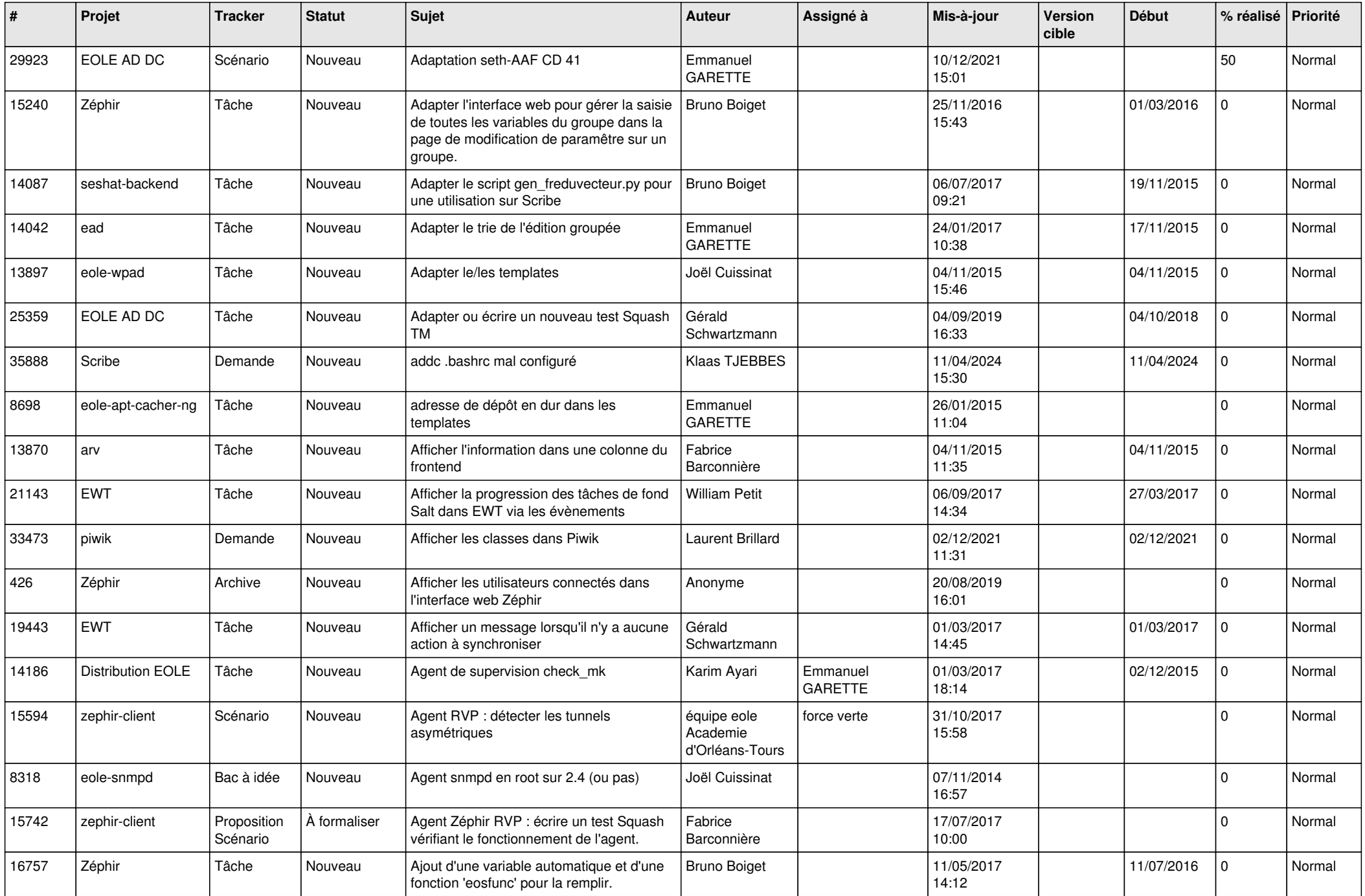

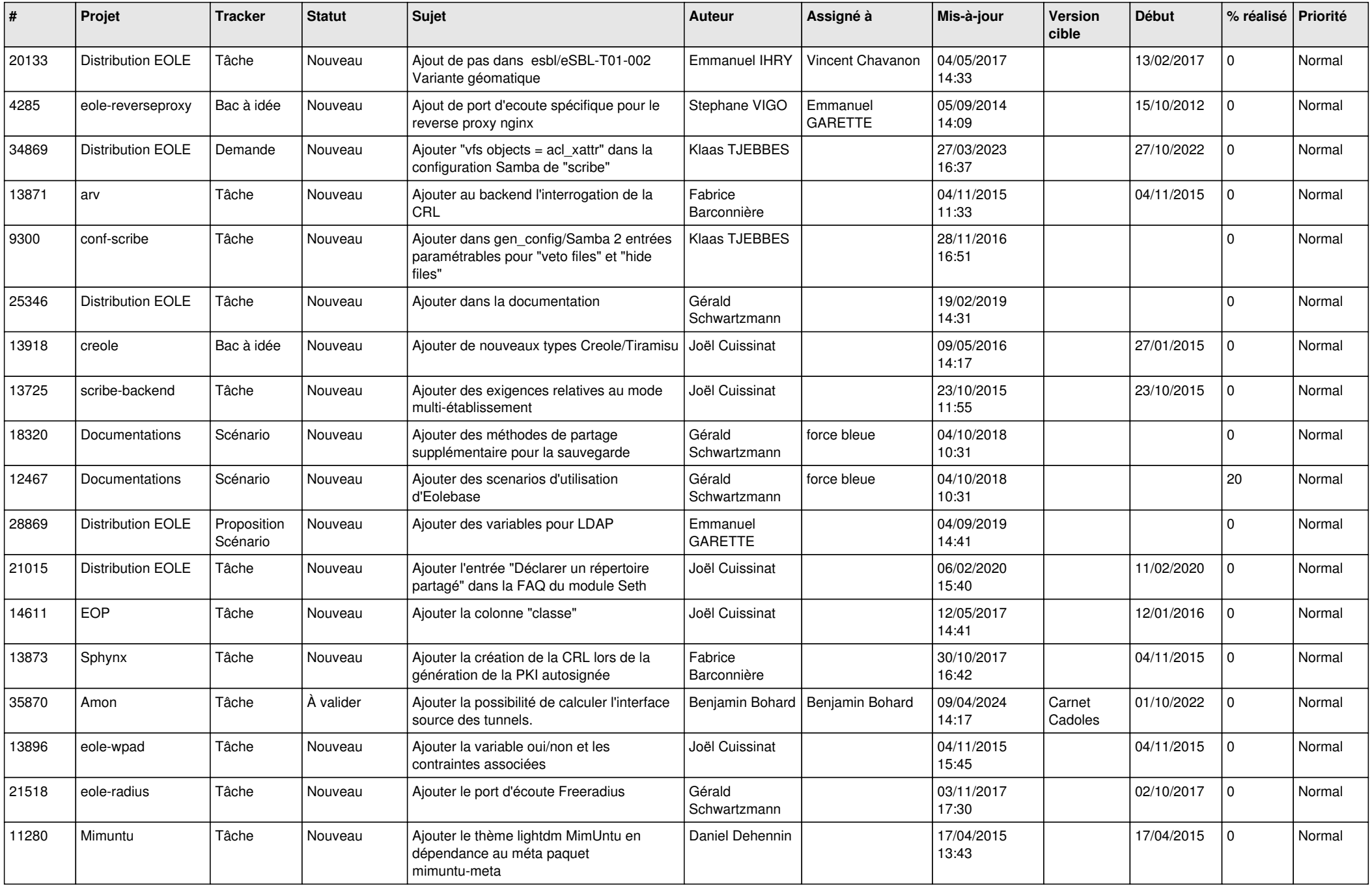

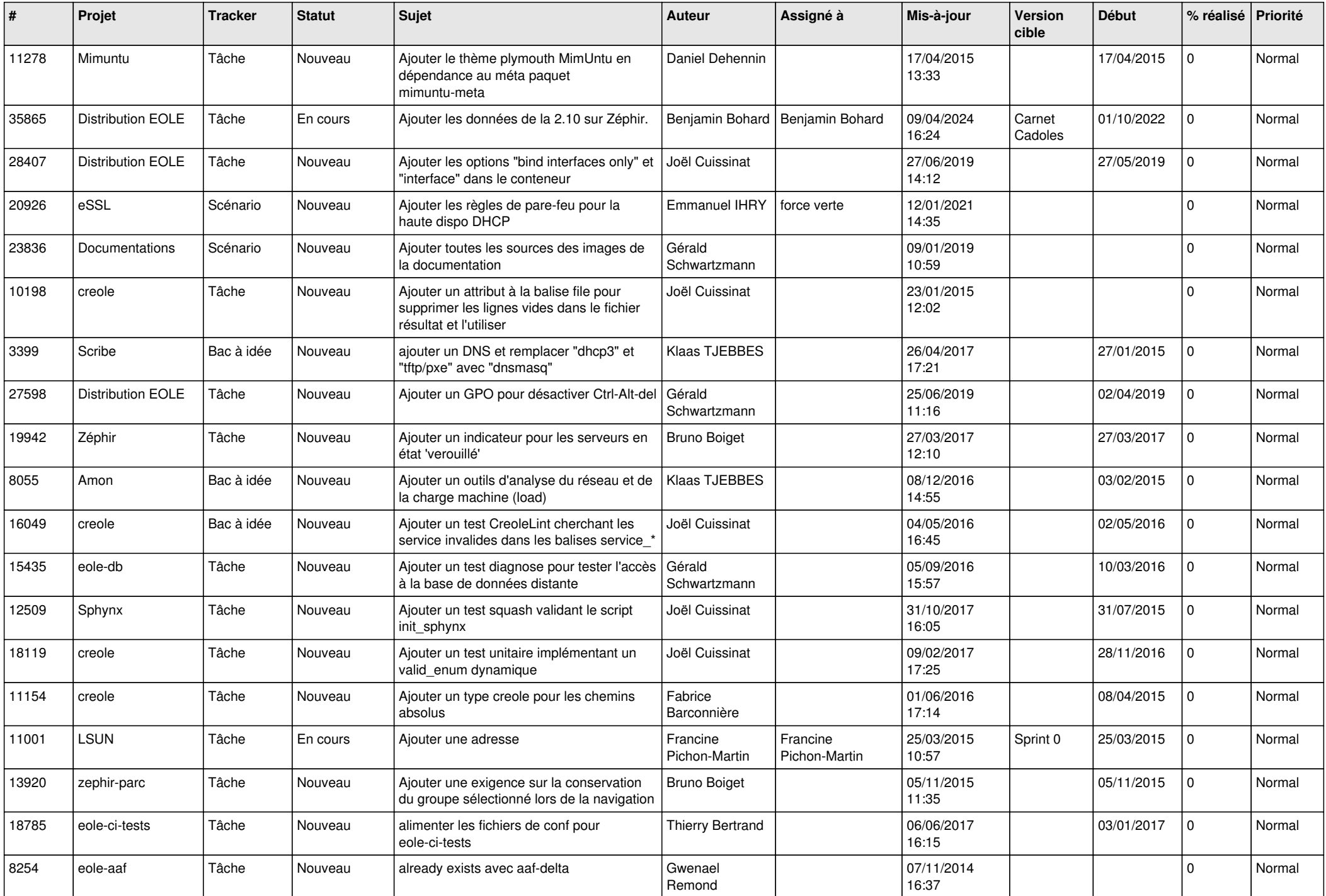

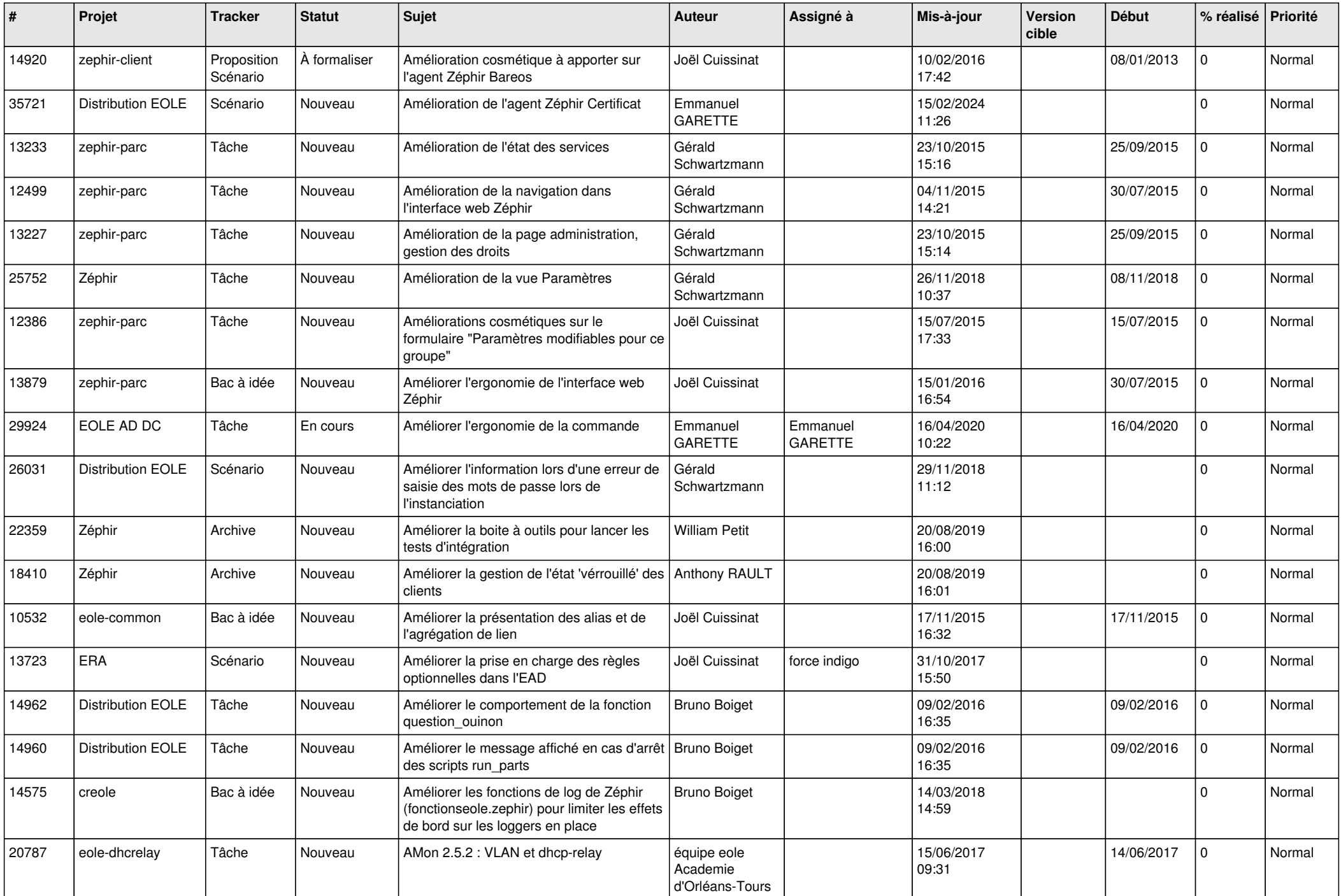

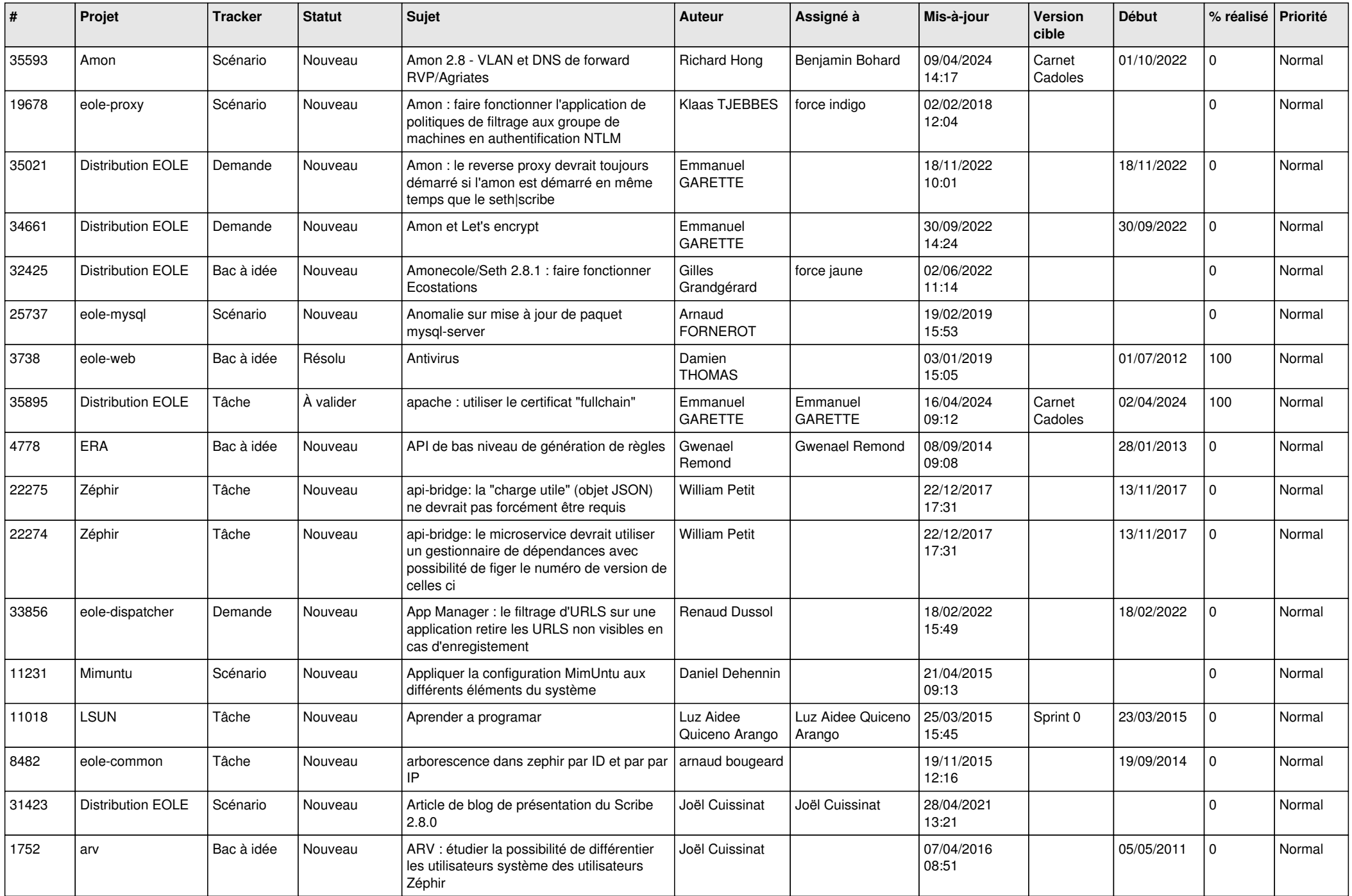

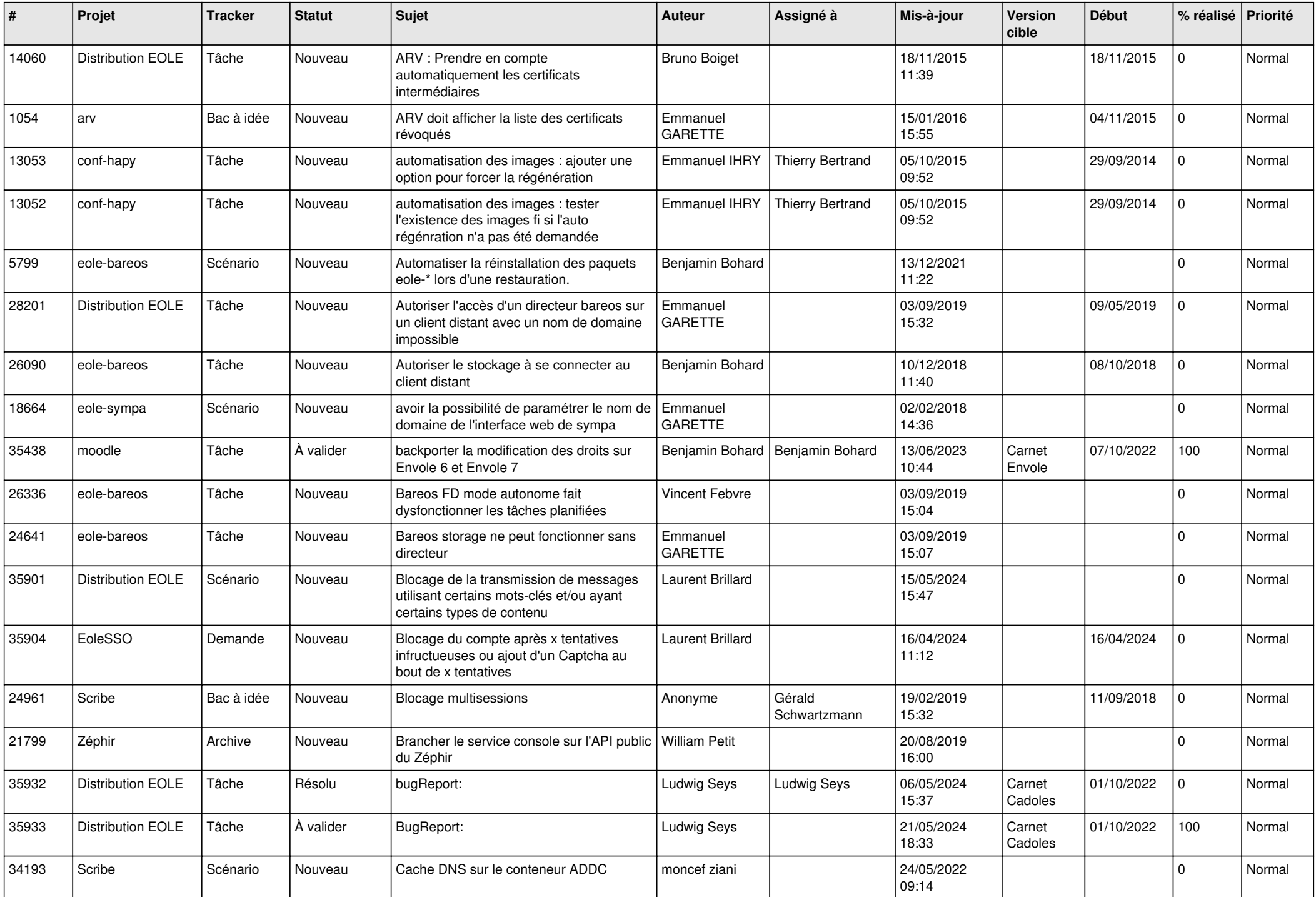

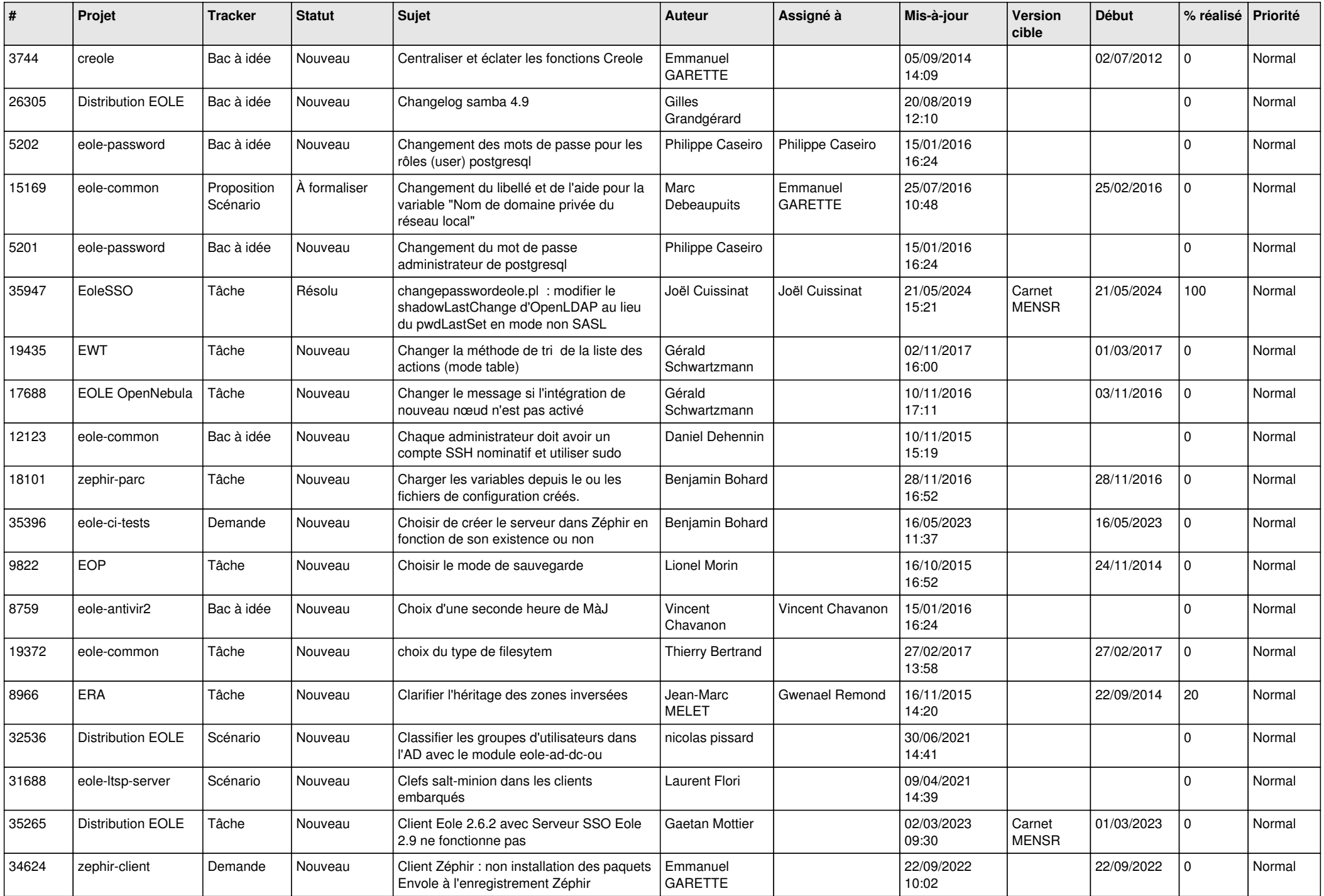

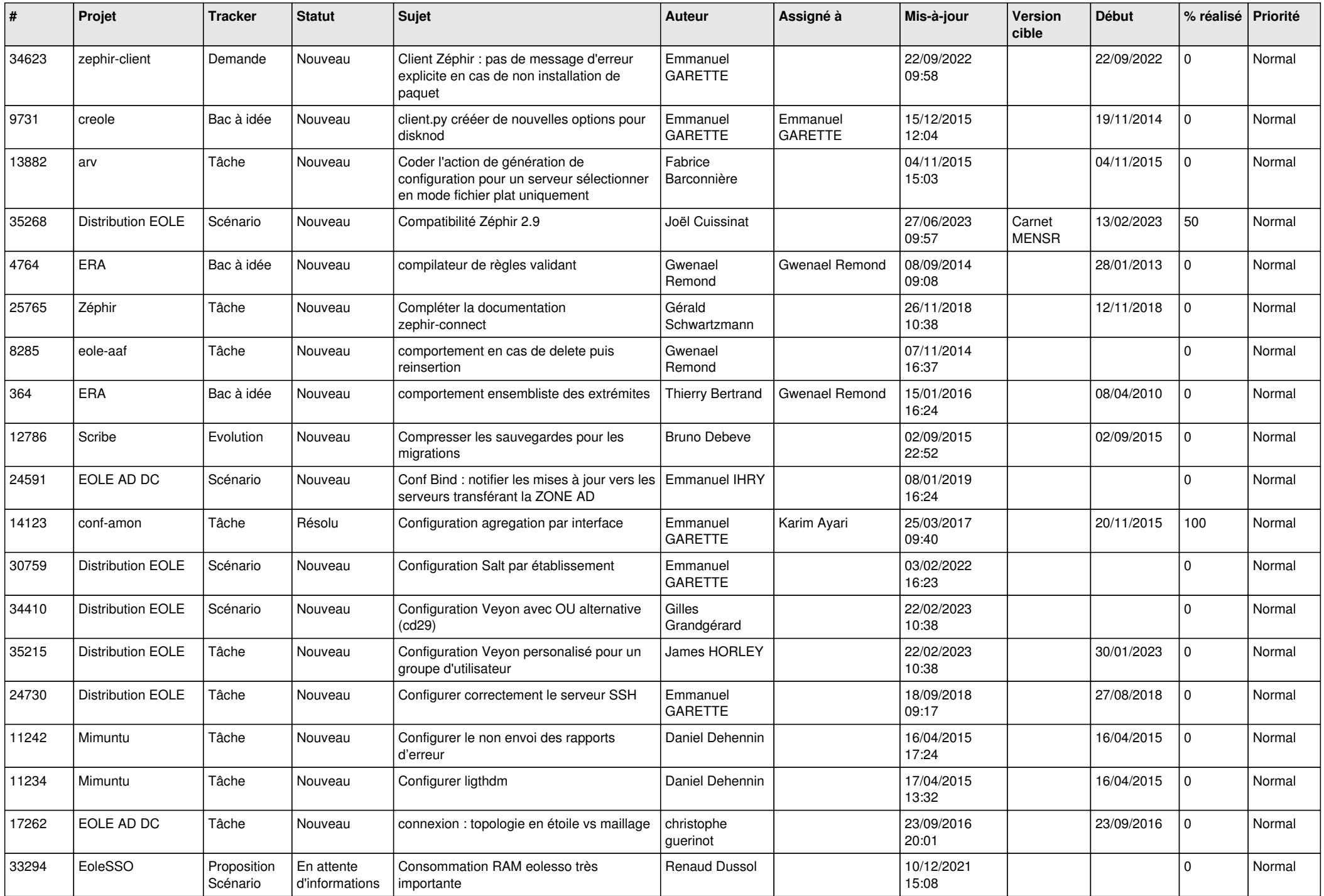

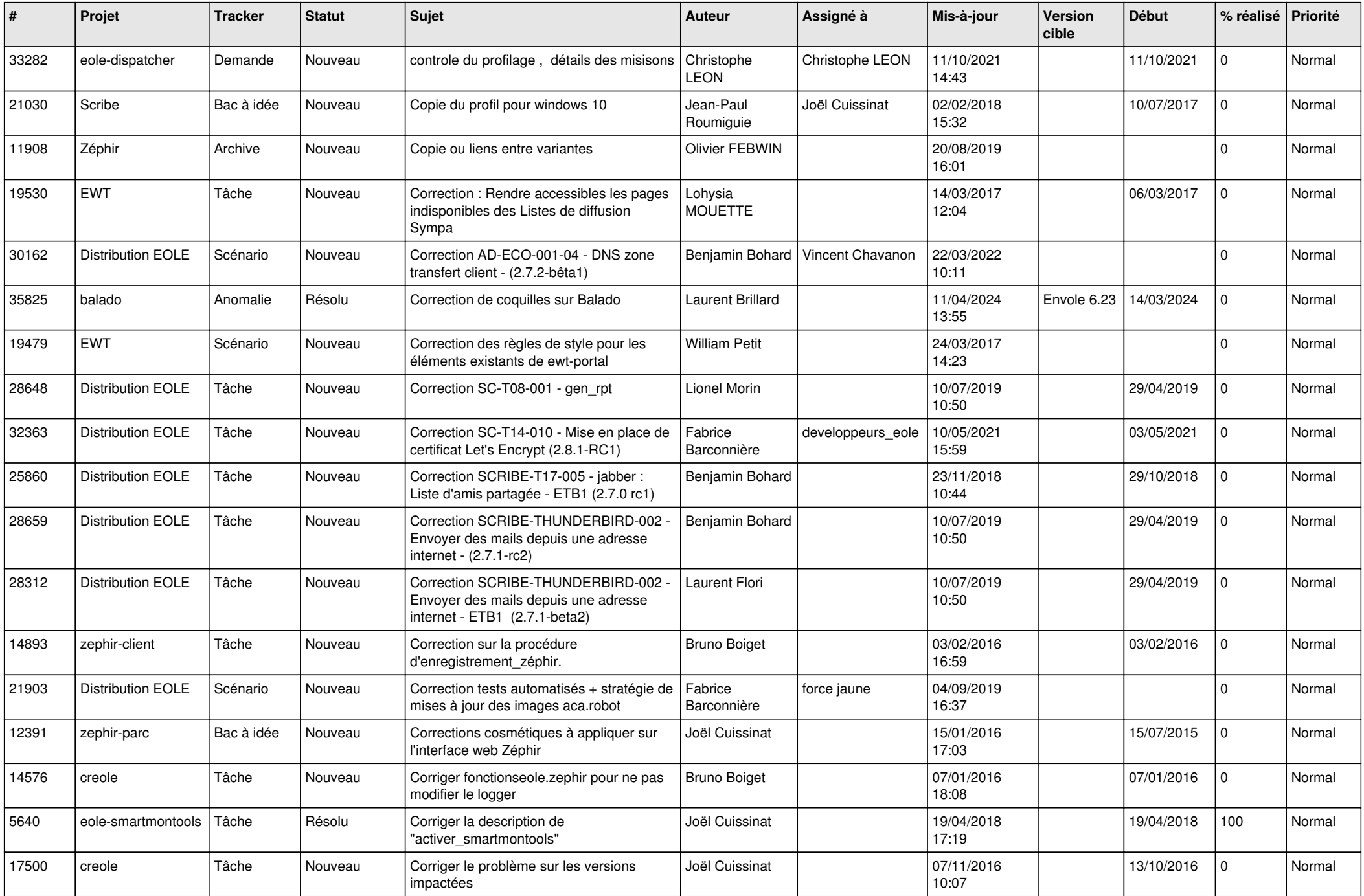

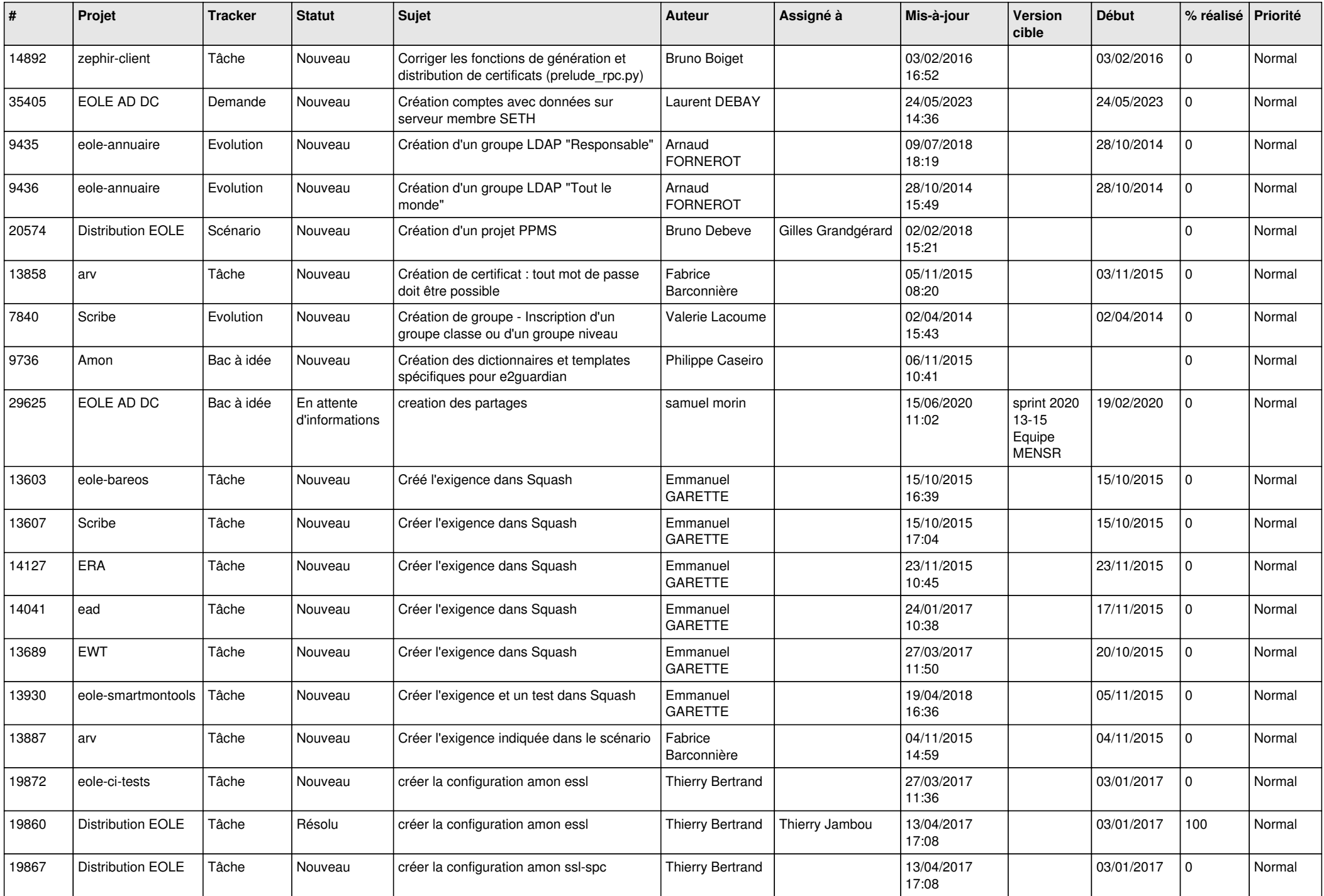

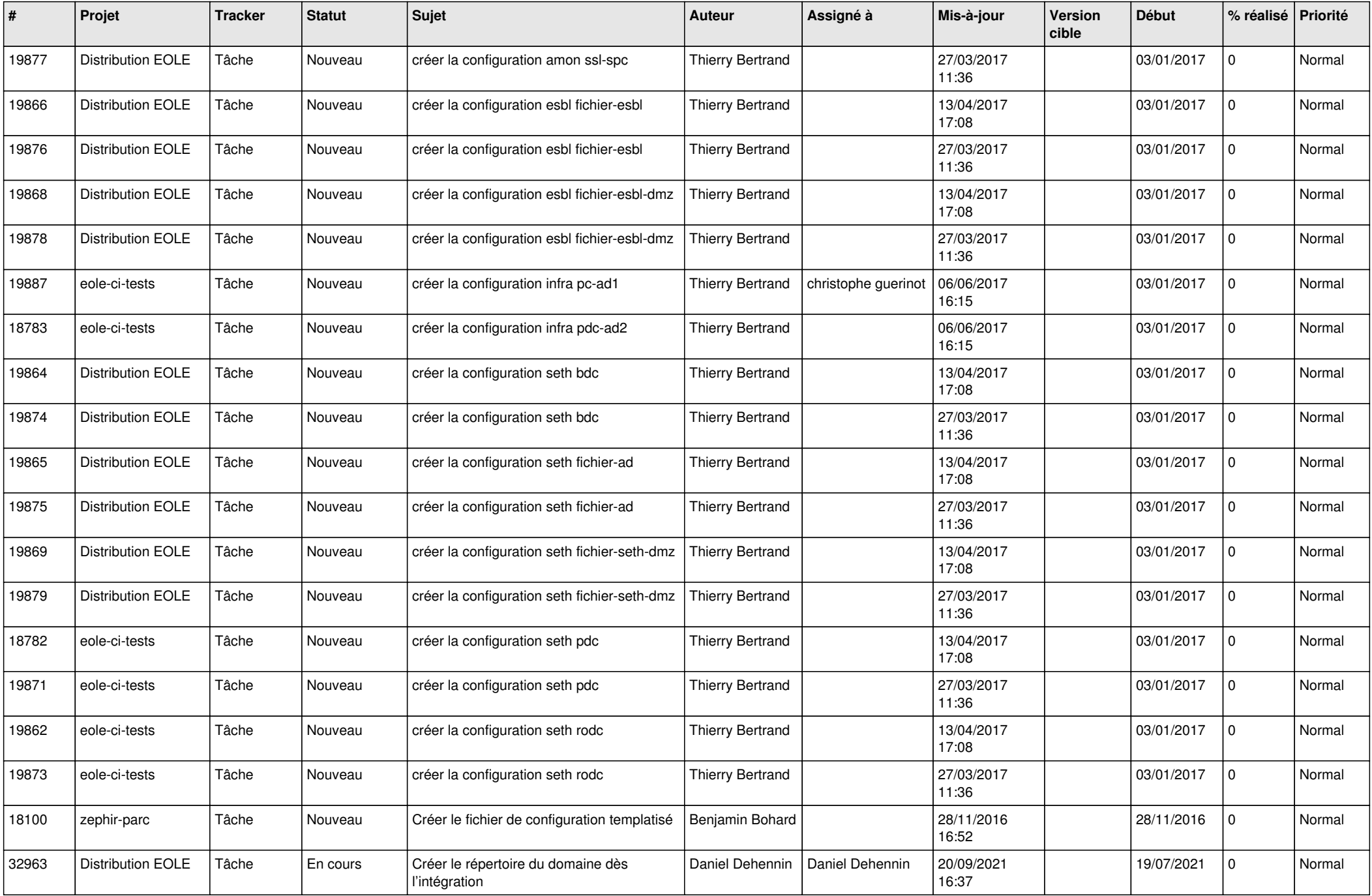

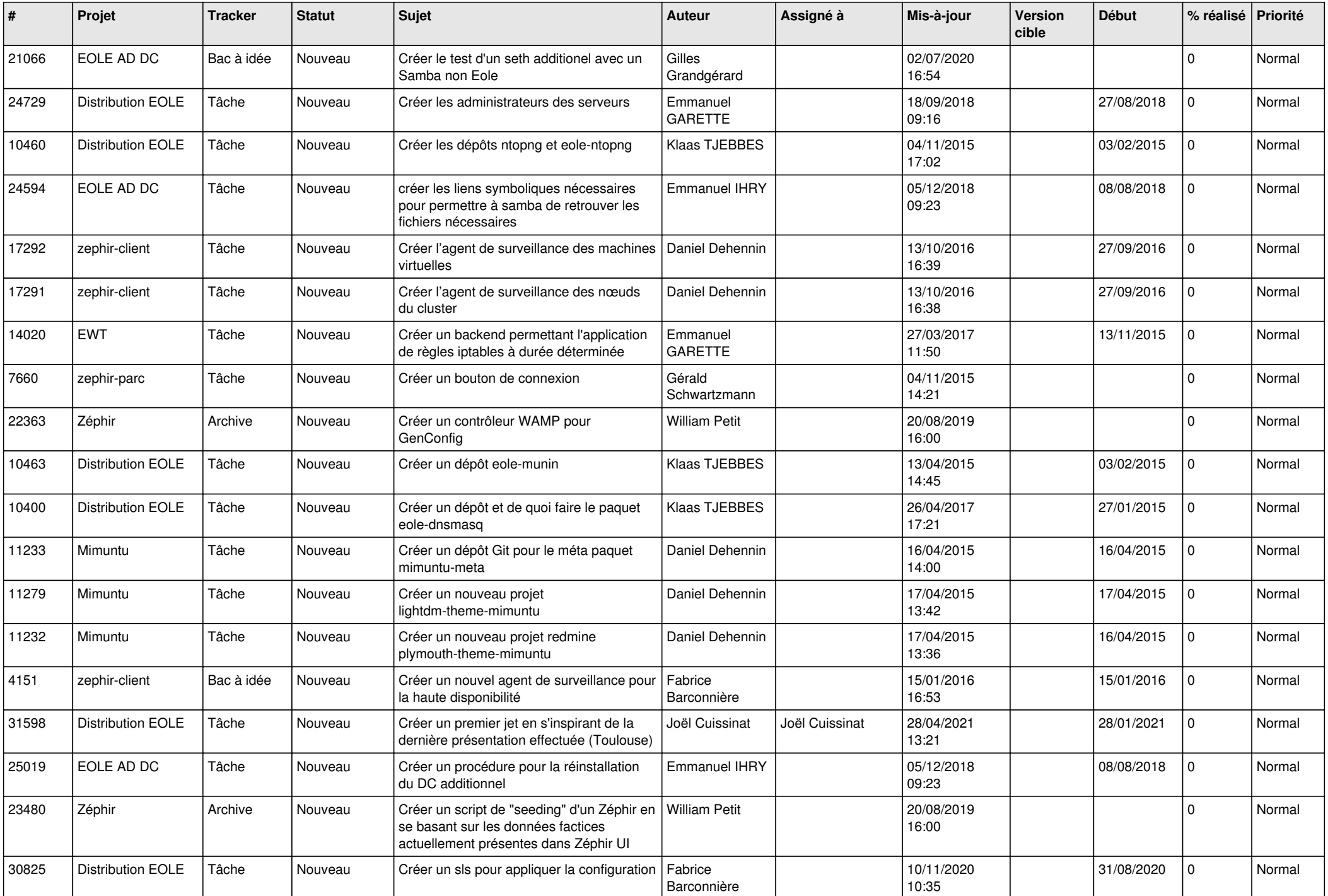

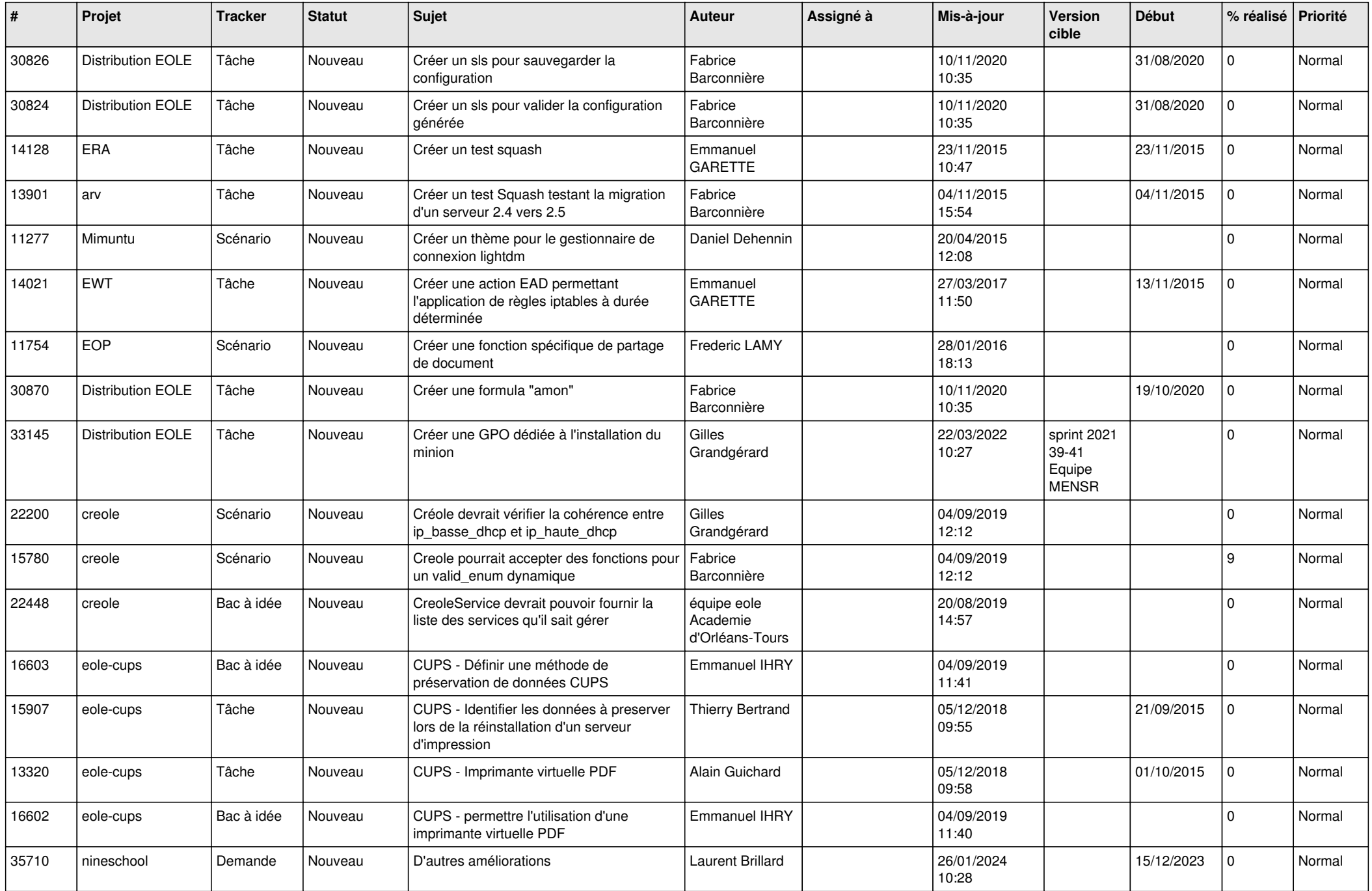

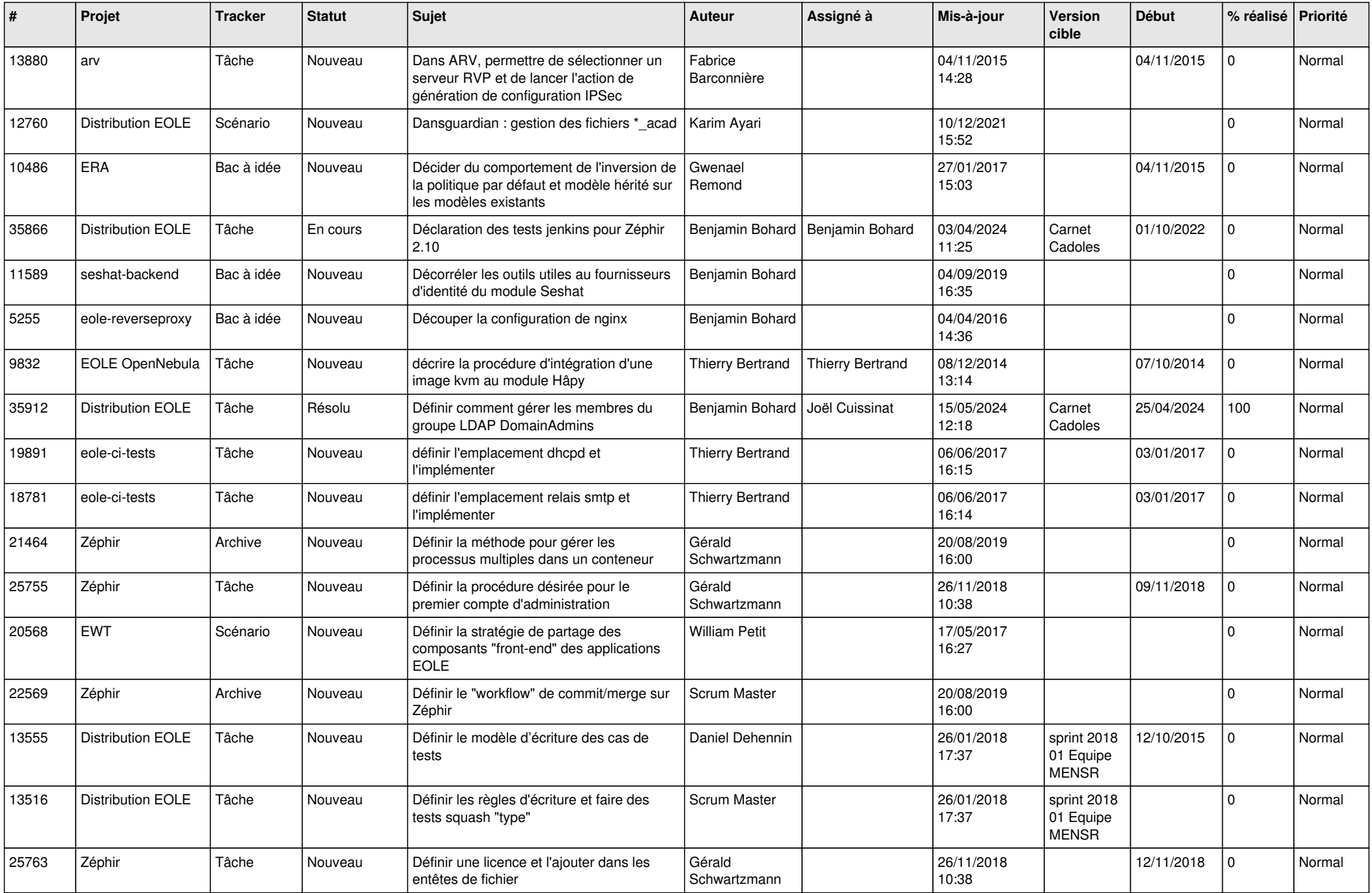

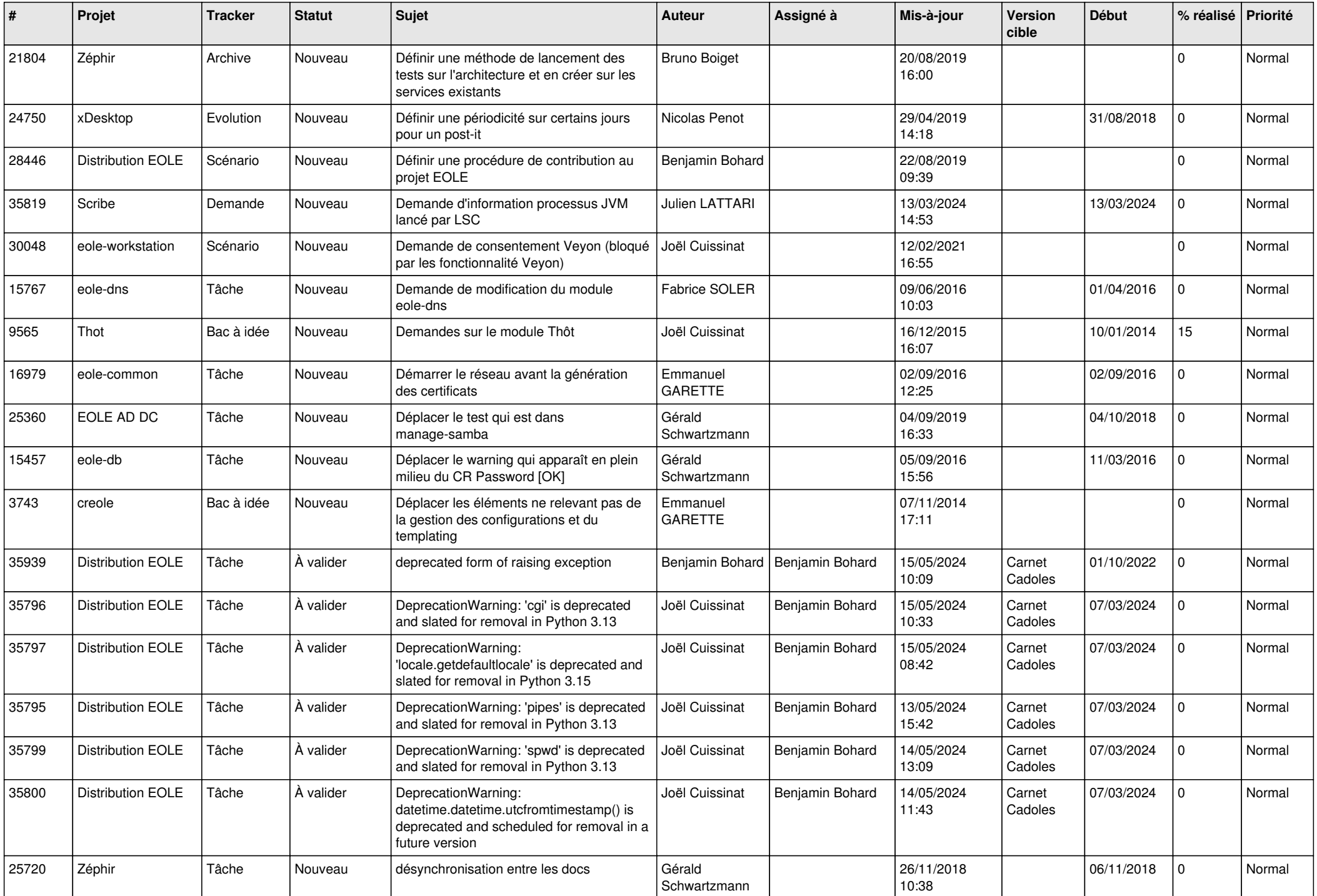

![](_page_17_Picture_513.jpeg)

![](_page_18_Picture_643.jpeg)

![](_page_19_Picture_549.jpeg)

![](_page_20_Picture_569.jpeg)

![](_page_21_Picture_592.jpeg)

![](_page_22_Picture_601.jpeg)

![](_page_23_Picture_578.jpeg)

![](_page_24_Picture_569.jpeg)

![](_page_25_Picture_561.jpeg)

![](_page_26_Picture_643.jpeg)

![](_page_27_Picture_469.jpeg)

**...**